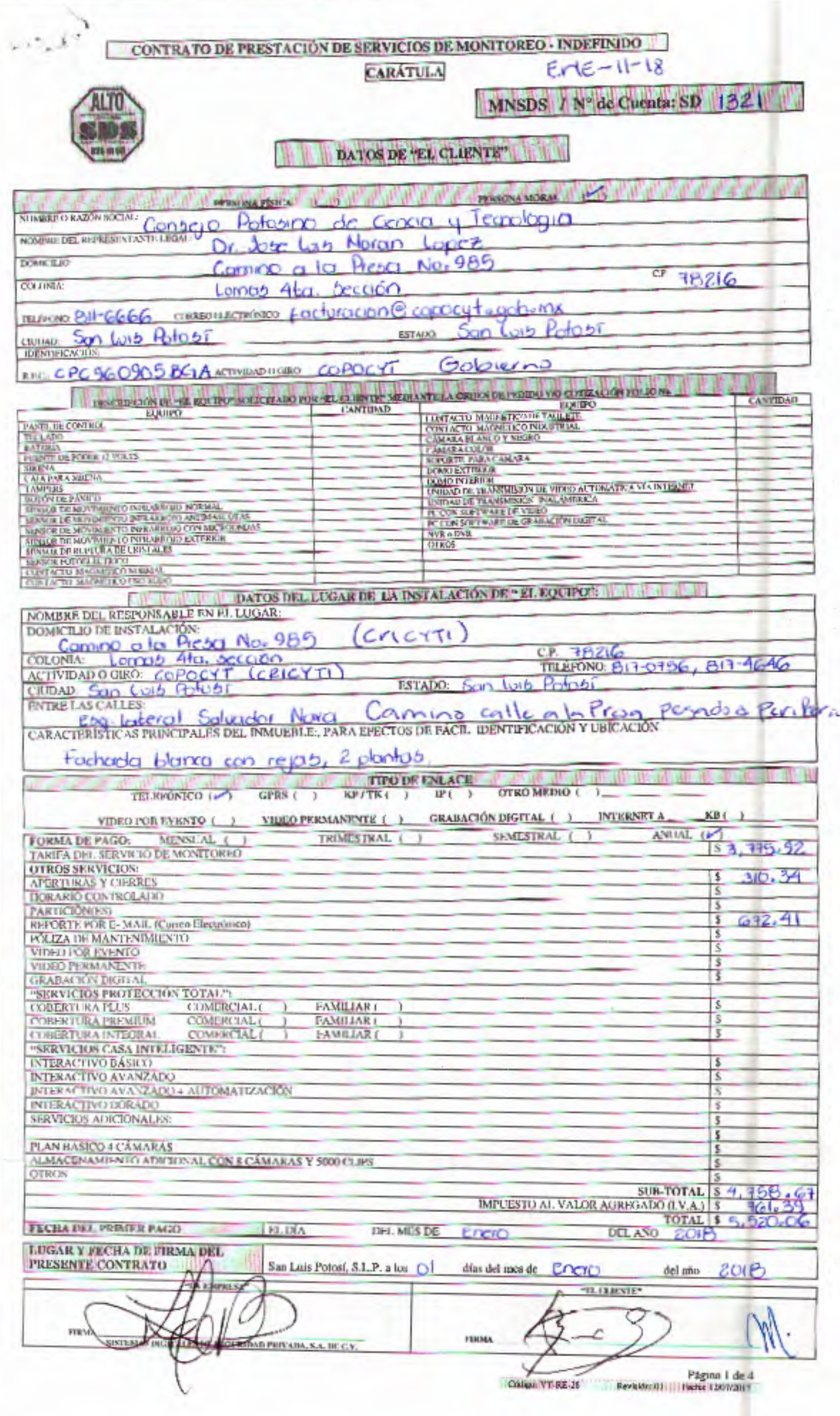

registivizioni del all'invegio di immetratida que calabran per una parte dell'Uario distribuita dell'<br>Vidio, il 4 del C.V., a colla esta versalva la le desamiliare "La Elizinativa", y por la che perio in Francia<br>Nil se ris

L. Denote the following control of the company of the control of the control of the control of the control of the control of the control of the control of the control of the control of the control of the control of the co

Hence, these contexts was contributed in this case in this case is a matrix of a context contribution of a context of the context of the context of the context of the context of the context of the context of the context o

FOR Review of the Revision of the second section of the Second American contribute of the Second American contribute of the second American contribute of the second American contribute of the second American contribute of

2. On the distance contract of the second series of the series of the series of the series of the series of the series of the series of the series of the series of the series of the series of the series of the series of t

scheme La material (1992). The EPSE Constitution is a material of the constitution of the set of the set of the set of the set of the set of the set of the set of the set of the set of the set of the set of the set of the

Some the control of the second control of the second second control of the second control of the second control of the second control of the second control of the second control of the second control of the second control

 $L_{\alpha}{}^{\alpha}$  ,  $\alpha$ mics case, mineral Li Samegar de aleman manuales<br>GLOREP - TI Culture Personal de précisionnesses<br>GCORPT, qui autorité par la composition de la Co

 $\frac{1}{2}$ 

In the last strength corresponds on the CONS of the set of the present of the last strength corresponding to the corresponding to the corresponding to the corresponding to the corresponding to the corresponding to the cor

die voorbrond<br>Die sprakke van gebied van die gronde klade van vlaag in beskil ontgege is 'n Californie verheten is het belan<br>Entringsberings digeles en al kanwels en gie so songst is (volke al klass, militatie vorm as klas

continues. The same of the first control of the control of the control of the same at the control of the same of the control of the control of the control of the control of the control of the control of the control of the

Lebis integramente al presente contralo por "CL, CLEDVIE" y "LA Liettelaza", la califiana y llemas de medie<br>Teges y feche que se seletiaca se la CARATULA.

Cadigat VX-HAGH FEED COVEMA (3) Felix  $-13,022,361,7111$ 

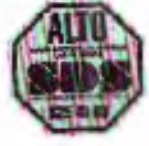

# ANEXO<sub>1</sub>

# 1.1- SERVICIOS RELATIVOS AL MONITOREO DE SU SISTEMA DE ALARMA:

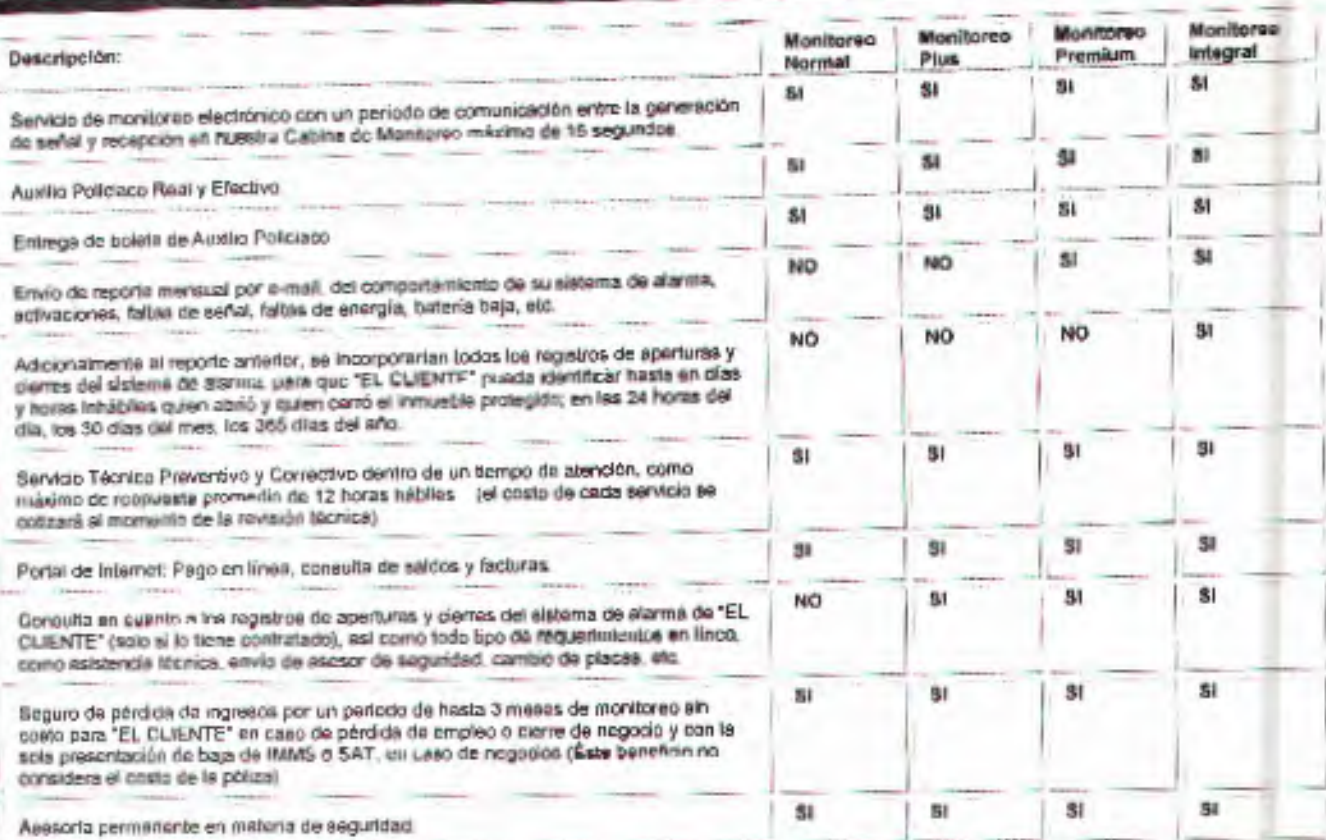

1.2.- MEDIOS DE COMUNICACIÓN:

Linea telefririna, GPRS. KP. Trikdis. Internet, entre otros.

#### Monitoreo telefónico:

Consiste en enlazar "EL EQUIPO" de "EL CLIENTE" con nuestra Cabina de Munitoreo utilizando como modio de comunicación la finca telefónica, con lo cual estamos en posibilidad de recibir todas las señales que genera el sistema.

#### Monitoreo via GPRS:

Consiste en enlazar 'EL EQUIPO' de 'EL CLIENTE' con nuestra Cabina de Mondoreo utilizando como medio de cumunicación un<br>GPRS que mediante la red celular (TELCEL o MOVISTAR) se conecta via internet con nuestra receptoras pa con lo cual estamos en posibilidad de recibir todas las señales que genera el sistema.

#### Monitoreo via KP / Trikdis:

consiste en aniszar "EL EQUIPO" de "EL CLIENTE" con nuestra Cabina de Monitoreo utilizando como medio de comunicación un<br>Comunicador KP / TK, que opera en base a repetidoras, con lo cual estamos en posibilidad de recibir t genera el sistema.

### Monitoreo via Internet (IP):

Consiste en enlazar "EL EQUIPO" de "EL CLIENTE" con nuestra Cabina de Monitoreo utilizando como medio de comunicación<br>Internet, con lo cual estamos en posibilidad de recibir todas las señales que genera el sistema.

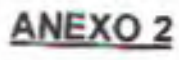

#### 2. OTROS SERVICIOS

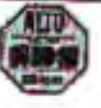

# 2.1. SEGURD CONTRA ROBO:

2.1.- Sculpture Common, numeri<br>Santicios da protección: Al ampentios coberturas que prevumente se la señalaron y que se describen en la Póliza de Seguro de la Compañía Seguros<br>El Potosí, S.A., que se critragará en el domic

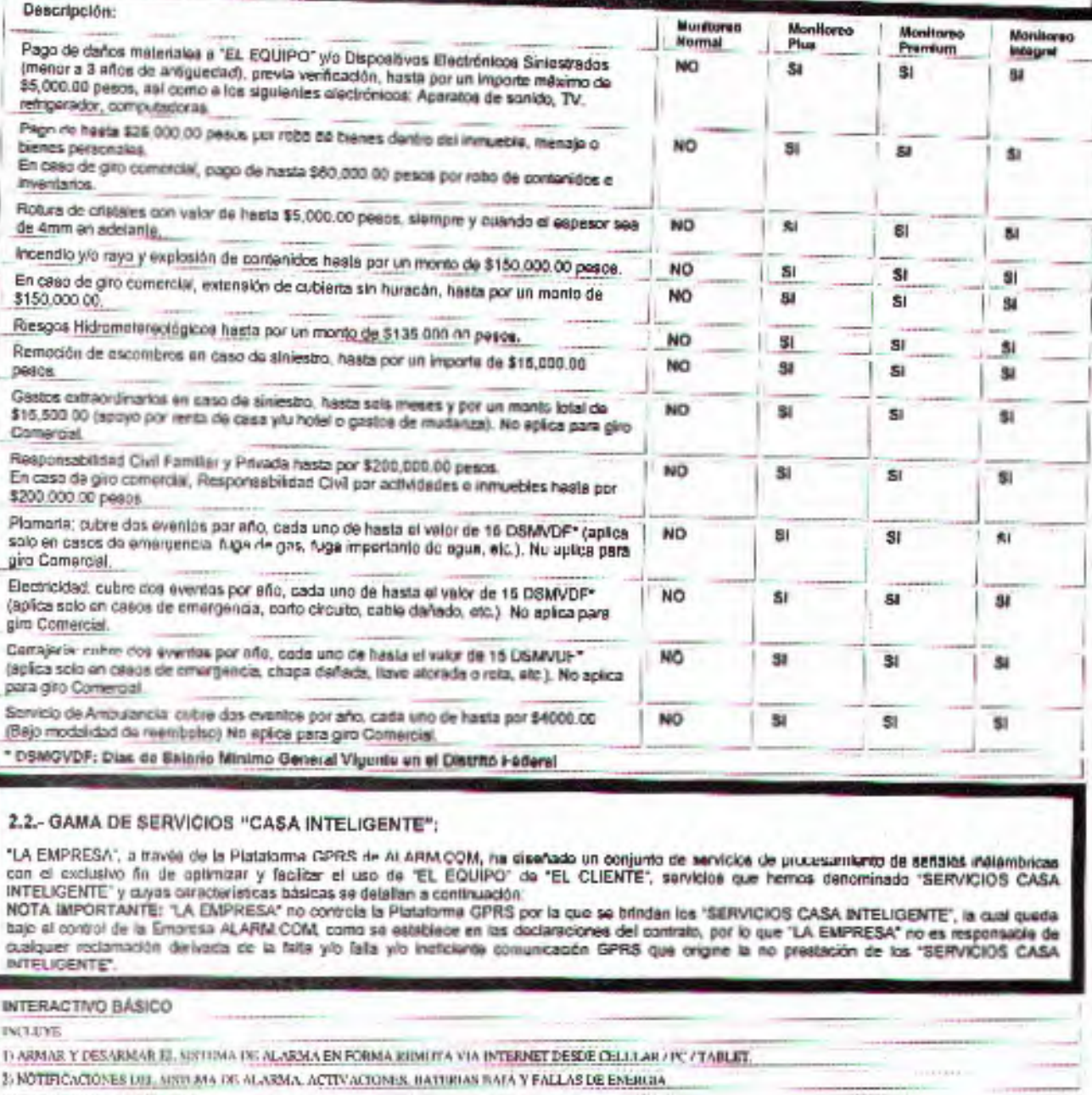

INTERACTIVO AVANZADO

INCLUYE LAS FUNCIONES EBL INTERACTIVO BASICO, MAS:

I) NOTIFICA AL CLIENTE AL DIVACIONES DE HASTA IO DISPOSITIVOS, AHN Y CHAMBO III, SISTEMA DE ALARMA NO ESTA ARMADO, PREVIA<br>PROGRAMACIÓN ESTIPULADA POR EL CLIENTE<br>PESTE TENO DE NOTIFICACIONES NO ARREBAN A LA CENTRAL DE MONIT

INTERACTIVO AVANZADO MAS AUTOMATIZACION

INCLUYE LAS FUNCIONES DEL INTERACTIVO AVANGADO, MAS 1) CONTROLDE LUCES, CERRAL/URAS, ABIE, ACONDICIONALI Y (3) 41 QUIRE DIVISITIVO 2-WAVE PLAN DE MONITOREO INTERACTIVO DORADO INCLUYE LAS FUNCIONES DEL INTERACTIVO AVANZADO MAS AUTOMATIZACION, MAS: J: PRONOSTICO DEL CLIMA EN LA PANTALLA DEL PANEL 2) HASTA 3 SENSORES DE MOVIMIENTO CON CAMARA FOTOGRAFICA INTEGRADA. IN CASO DEACTIVACION DE ALARMA, EL SINSOR TOMA INTOS INCH. MOMENTO Y SEL AS ENVÍA AL CÚBNITE A SU CELIB AR / RE / TARLET INCLUYE EL ALMACIENAMIENTO EN EVIERNET DE UN HISTORICO DE 60 FOTOGRAFIAS SERVICIOS ADICIONALES SERVICIO ADJUICINAL QUE FUEDE CONTILATARSE CON EL INTERACTIVO AVANZADO E INTERACTIVO DORADO \* MONTOREO DE ENERGIA · CONTROL DE PUERTA DE GARAGE \* NITERFACKINGS POR SWS \* SUPERVISION CADA HORA \*CERRADORAS · 41 ARMAN DRI, SENNOR DE IMAGEN +LUCES \* LICES Y TERMOSTATUS ALERTAS INGSPERATIAS \* NUTHER ACTORS FOR 5 SENIORES · ANNIUSE DE BAGEN EXTINS (BAFFA 20 CAPTURAE) \* ARAENDO Y DESARMADO FOR FIDE ARIO \* IMAGE SENSOR PLUS (SE PUEDE TOMAR HASTA 40 IMÁGENES POR MES SIN QUE SEA GENERADA POR UNA ALARMA) \* VIDEO SIX? (SVR) (VER CENDICKNIES)

## SERVICIO DE VIDEO - VIGILANCIA EN CELULAR

PLAN BASICO 4 CAMARAS 31 SERVICIÓ DE VIGILANCIA RENOTA POR EL CLIBYTE DISDE 531 CELI LAB / INT/TABLET DE HASTA 4 CAMARAS 2) ISOLEYE LA GRABACION EN INTERNET DE HASTA 1000 CLIPS DI VIDIO ( CADA CLIP ES DE ) MINUTOS )

ALMACENAMIENTO ADICIONAL CON 8 CAMARAS Y 5000 CLIPS